**Total Video Player Crack Keygen Full Version Download**

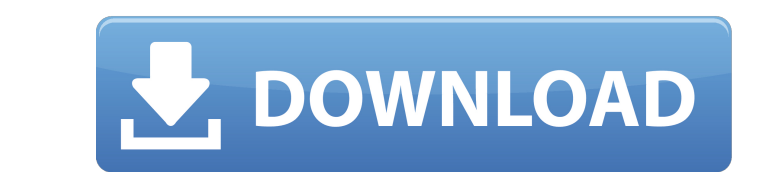

Total Video Player is a freeware application that enables you to edit, play and manage video files. The software allows you to create lists of your video files, set their playing order and perform different transformations (e.g. copy, cut, trim, merge, split). It also includes a keyframe browser that lets you preview frames at different points in the video. You can upload your videos to the cloud, using the software's built-in FTP client. It also allows you to convert videos to different formats, including MP3, AVI, FLV, GIF and WebM. Total Video Player is a simple, free and powerful tool that can be used by anyone in a wide range of scenarios. Total Video Player Features: \* Load/Play/Rename/Remove/Delete/Cut/Split/Merge/Trim/Duplicate/Clipboard \* Filters \* Deinterlace \* Create/Edit/Delete Playlists \* Fancier interface \* Webinterface \* Custom interface \* Videos from Youtube/Vimeo/Dailymotion Total Video Player Patch has all the features that Total Video Player has plus a few more. This includes fixing of V1.x issues. \* Load/Play/Rename/Remove/Delete/Cut/Split/Merge/Trim/Duplicate/Clipboard \* Fixed issues with the picture processor \* Filters \* Deinterlace \* Playlist Creator \* Supports Captions \* Support for Chromecast \* Import videos from online video sites \* Various other fixes and features Total Video Player Patch V1.1: \* Fixed crash when manipulating video format \* Fixed unsupported new formats \* Updated to the latest Java format \* Various other fixes and improvements. DIDU ECO Extender is a safe and easy-toinstall software that allows the user to have an extender on his or her Wi-Fi without loosing control over the whole network. DIDU ECO Extender is 100% compatible with the existing DIDU Eco's web interface. BEAST 2.8 is a project written by a group of volunteers. It's a very powerful and all-round ROM emulator based on the latest Android Oreo's features. BEAST 2.8 supports the latest 3G and WIFI networks, ROMs, ROM packs, and other data sets. There

Total Video Player is a program for viewing movies, videos, streaming video, video download and online video streaming that allows users to enjoy their favorite movies, music, and videos with no limits. It has been developed for Windows, Mac OS X, iPad, iPhone and Android devices. Users can download videos from any website through the built-in video streaming player. It can also create playlists that users can add or remove movies. The program is packed with more than 500,000 popular videos and 10,000 music videos. It has a search function to find related videos and music based on your preferences. Key features of Total Video Player include: **allows** users to manage and play a large number of movies and videos and get fast, smooth and stable video playback  $\Omega$  supports subtitles and video playlists  $\Omega$  offers a full play list of movies, allowing users to queue and play videos that they have downloaded  $\Omega$  has an excellent management of images and audio by allowing users to add and remove photos and music from their library **<b>n** allows users to download videos for offline playback, and it can download to iPad, iPhone and Android devices  $\Omega$  users can create play lists and listen to music as they go through the videos  $\Omega$  has various user interface themes to match the audio and video quality.  $\Omega$  can read the iTunes library and automatically find and download iTunes media, including music, video, playlists and audiobooks, when connected to the computer <sup>[7]</sup> allows users to download and save their favorite TV shows in order to watch them in the background, when not at their computers  $\Omega$  supports presets, allowing users to set up hotkeys to call up a list of download tasks  $\Omega$  automatically updates to the latest version after the release of an update  $\Omega$  has been in development for 4 years and 2 months Total Video Player is a program for viewing movies, videos, streaming video, video download and online video streaming that allows users to enjoy their favorite movies, music, and videos with no limits. It has been developed for Windows, Mac OS X, iPad, iPhone and Android devices. Users can download videos from any website through the built-in video streaming player. It can also create playlists that users can add or remove movies. The program is packed with more than 500,000 popular videos and 10,000 music videos. It has a search function to find related videos and music based 6a5afdab4c

Rufus is a small-sized program that can format and create a bootable USB drive. A bootable drive requires a USB drive to be formatted to contain an operating system. However, installing operating systems from USB drives is simpler since it's more convenient, requiring no disc or optical drive. This app provides standard and advanced options to suit the preferences of all skill levels. Rufus allows you to create a disk, partition scheme, partition, format the disk, and create a bootable drive for installing an operating system. Features: **7** Create USB flash disk **7** Create bootable disk from images **7** Create a bootable disk for installing an operating system  $\Omega$  USB flash disk and partition options  $\Omega$  Import images from various disc image formats  $\Omega$  Batch format option to format multiple USB flash disks  $\Omega$  Create a bootable disk from various disc image formats  $\Omega$  Create a bootable disk from images  $\Omega$ USB flash disk partition and format options ? Various Rufus options ? Log of all activity to a separate panel ? Create a bootable disk from images  $\Omega$  Create a bootable disk for installing an operating system  $\Omega$  Create a bootable disk from images  $\Omega$  Create a bootable disk from images **D** Enable quick formatting **D** Download and save settings on a USB drive **D** USB drive settings screen **D** Disk image can be formatted, converted, created from various formats **?** Create a bootable disk from images **?** Create a bootable disk from images  $\Omega$  Create a bootable disk from images  $\Omega$  Create a bootable disk from images  $\Omega$  Create a bootable disk from images  $\Omega$  Create a bootable disk from images  $\Omega$  Create a bootable disk from images  $\Omega$  Create a bootable disk from images  $\Omega$  Create a bootable disk from images **?** Create a bootable disk from images ? Create a bootable disk from images ? Create a bootable disk from images  $\Omega$  Create a bootable disk from images  $\Omega$  Create a bootable disk from images  $\Omega$  Create a bootable disk from images  $\Omega$ Create a bootable disk from images **?** Create a bootable disk from images

Total Video Player (TVP) is an easy-to-use video player and converter, powerful enough to play a huge number of files, but also simple and convenient enough to be used on a daily basis. Clean design with a large collection of presets Total Video Player provides a wide range of presets for almost every type of video, including HD and 3D, trailers, and opening screens. There are also a number of video playlists that can be conveniently organized and managed. TVP provides easy access to its own database, so you will be able to quickly find your favorite video clips. Total Video Player offers multilingual support and can play almost any video file you can think of. If you find your files hidden in some complicated folders or DVDs, use Total Video Player to explore the hidden content right away. For those who have forgotten a particular DVD or when you just need to quickly delete a video, this software will be the best choice. Total Video Player allows you to automatically set the desired language, bit rate, and resolutions. The program also comes with handy toolbars that can be moved to the main window or floating at any time. The interface of Total Video Player is divided into several sections. You will be able to quickly jump between them by just pressing the corresponding buttons on the main toolbar. The Media section lists all available videos in a tree view. The list includes the name, size, and type of the video file. The button below the tree view enables you to play the video immediately. Total Video Player allows you to choose your default playback video. You can also use the timeline view to find and watch your favorite videos. Just find the file and press the Play button. At the top of the window there is a video player that displays the name and the size of the file. The media player also features a zoom and playback options menu. To change the current language of the player, you can press the gear icon and select the desired language. Total Video Player can also be set to open any URL from the internet or your own computer when you select the video playback option. You can then browse through the desired file. The source section of the window offers an easy way to start playing media files. This section has a large collection of presets for almost every video file type. The Convert section of the window includes a dedicated space for converting video files into other formats, but it also provides a handy collection of

presets. This will enable you to convert your videos into

<https://www.kmjgroupfitness.com/gitako-for-chrome-crack-activator-free-download-for-windows/> [https://cgservicesrl.it/wp-content/uploads/2022/06/DxO\\_FilmPack\\_Download\\_For\\_Windows.pdf](https://cgservicesrl.it/wp-content/uploads/2022/06/DxO_FilmPack_Download_For_Windows.pdf) <https://gimgame.ru/advanced-hide-folders-crack-latest-2022/> <https://www.neoneslowcost.com/wp-content/uploads/2022/06/aidaben.pdf> <https://www.wcdefa.org/advert/blackle-search-crack-with-key-free-download-3264bit-2022/> deltiva.com/geltbox-money-crack-free-download-win-mac/ <https://aposhop-online.de/2022/06/08/anim-fx-flash-intros-and-flash-banners-builder-crack-free-download-for-pc-april-2022/> https://ext.blog/wp-content/uploads/2022/06/oktan\_crack\_license\_key\_download\_3264bit.pdf  $rum.net!/?p=4517$ [https://treelovellc.com/wp-content/uploads/2022/06/Kernel\\_for\\_BKF.pdf](https://treelovellc.com/wp-content/uploads/2022/06/Kernel_for_BKF.pdf)

OS: Windows Vista, Windows XP Service Pack 3, or Windows Server 2008 Processor: 1.8 GHz dual core processor Memory: 2 GB RAM Graphics: Microsoft DirectX 9.0 DirectX: Version 9.0 compatible Hard Drive: 16 GB free space Sound Card: Any Joystick: Microsoft USB gamepad compatible Network: Broadband Internet connection Hint: Windows Vista users may also use the Gamepad Video add-on for Windows Vista to map the USB gamepad to the desktop

## Related links: